#### **User manual**

## **SC1**

#### **Description**

SC1 is an absolute multi turn encoder. It can be programmed by PC through RS485 interface. SC1 is an idea solution for the control of manual axis and ball-screws.

The internal battery works up to 10 years.

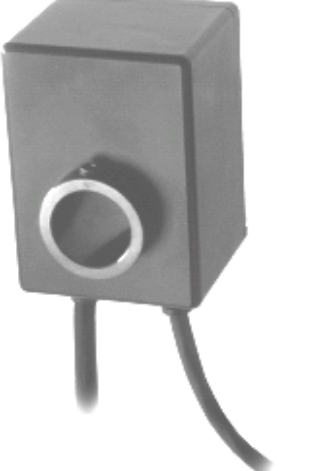

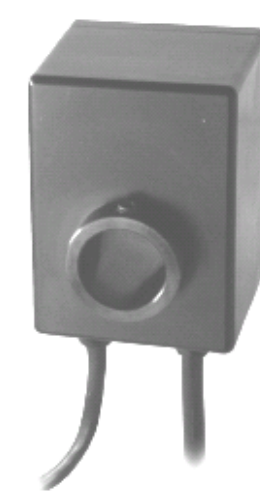

#### **Chapter**

- 1 Safety summary
- 2 Identification
- 3 Installation
- 4 Mounting recommendations
- 5 Electrical connections
- 6 Setup

#### **1 - Safety summary**

For the electrical connections, we recommend to closely follow these electrical instructions. In particular, according to the 89/336/EEC norm on electromagnetic compatibility, following precautions must be taken:

- Install the encoder as close as possible to the electronic control unit.
- Always use shielded and twisted cables if possible.
- Avoid running the signal cables near high voltage power cables (e.g. drive cables).
- Install EMC filters on sensor power supply if needed.
- Avoid mounting sensor near capacitive or inductive noise sources and switching power supplies.

Connect according to the chapter 5: "Electrical connections".

#### **2 - Identification**

The device can be identified by the label's data (ordering code, serial number). This information is listed in the delivery document. For technical features of the product, refer to the technical catalogue.

#### **3 - Installation**

Install the device according to the provided protection level. Protect the system against knocks, friction, solvents and respect the environmental characteristics of the unit.

#### **4 - Mounting recommendations IMPORTANT:**

You are strongly advised not to carry out any mechanical operations (drilling, milling, etc.) on the encoder's shaft. This could cause serious damages to the internal parts and the immediate warranty loss.

#### **5 - Electrical connections**

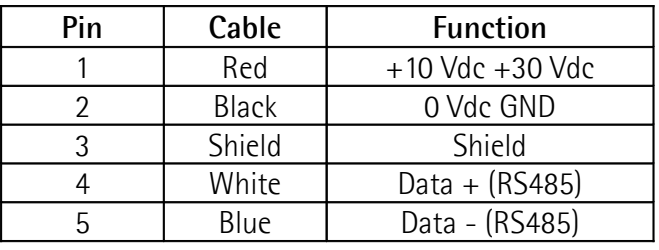

female frontal side | male frontal side

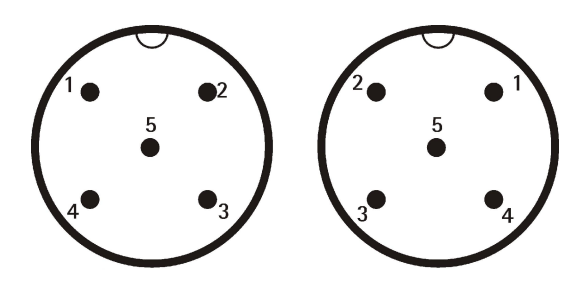

#### **NOTES:**

\_\_\_\_\_\_\_\_\_\_\_\_\_\_\_\_\_\_\_\_\_\_\_\_\_\_\_\_\_\_\_\_\_\_\_\_\_\_\_\_\_\_\_\_\_\_\_\_\_\_\_\_\_\_\_\_\_\_\_\_\_\_\_\_\_\_\_\_\_\_\_\_\_\_\_\_\_\_\_\_\_\_\_\_\_

- while connecting, power must be switched OFF;
- check correct connections before switching ON;
- we recommend that the sensor head be mounted as far as possible from any capacitive or inductive noise source and switching devices;
- avoid routing the sensor cable near high voltage power cables in order to reduce

# lika

influences of electric noise;

- minimize noise by connecting shield or connector housing to ground (GND). Make sure that ground (GND) is not affected by noise;
- electric noise sources should be linked with noise suppression filters.

### **6 - Setup**

#### **6.1 System Reset**

In absence of external power supply, the system is supplied by the internal battery.

In case of system halt, a Reset of the device can be done pushing the button on the rear side.

This function restarts the microprocessor; the position value is lost, but address device, preset and counting direction are saved on the internal memory. During Reset function power must be switched ON.

#### **6.2 RS485 Communication**

Please write carefully the commands' structure to obtain a correct configuration of the serial communication.

Syntax of the communication message:

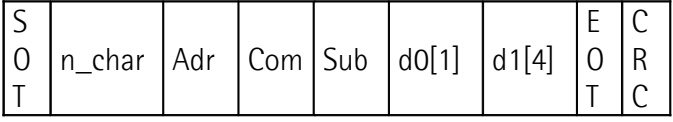

This syntax is used both for TX and RX messages.

**SOT** Start of transmission [1 byte] Beginning of message.  $SOT = 01h$ .

**n** char Number of characters [1 byte] Total number of bytes which compose the message.

Adr 20h + Device address [1 byte] Device address plus 20h (HEX). Adr =  $20h +$  device address (HEX)

#### **Examples:**

if address=01h, then Adr=21h;

except for the "Init address" command (see chapter 6.4), where Adr=83h for all devices (broadcast type address).

**Com** Command [1 byte]

Command to be sent to the device, its value is taken from the ASCII coding tables (see chapter 6.3).

**Sub** Sub-Command [1 byte]

Sub-command to be sent to the device, its value is taken from the ASCII coding tables (see chapter 6.3).

#### **d0[1]** d0 data byte [1 byte]

1-byte length parameter; it's used only in few commands.

**d1[4]** d1 data bytes [4 bytes] 4-bytes field, to be filled with TX/RX data d1[1]= LSB less significant Byte d1[2]= intermediate Byte d1[3]= intermediate Byte

d1[4]= MSB most significant Byte

**EOT** End of transmission [1 byte] Command for end-of-transmission indication.  $FOT = 0.4h$ 

#### **CRC** Checksum [1 byte]

Byte used for the message's correct transmission check. Follow the example in the chapter 6.9 to see how to calculate it.

#### **6.3 Command description**

List of commands and sub-commands:

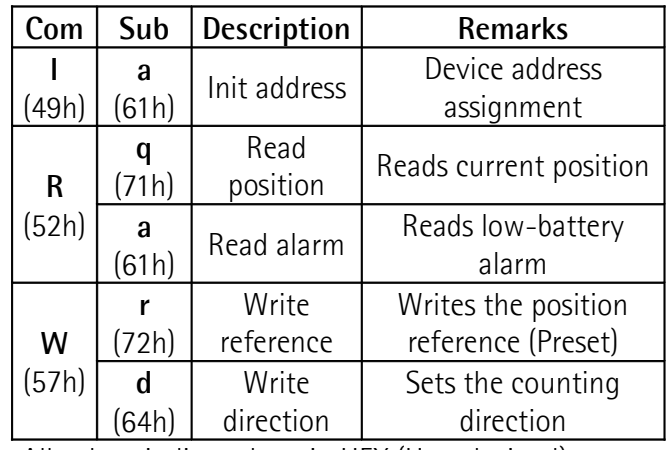

All values indicated are in HEX (Hexadecimal).

\_\_\_\_\_\_\_\_\_\_\_\_\_\_\_\_\_\_\_\_\_\_\_\_\_\_\_\_\_\_\_\_\_\_\_\_\_\_\_\_\_\_\_\_\_\_\_\_\_\_\_\_\_\_\_\_\_\_\_\_\_\_\_\_\_\_\_\_\_\_\_\_\_\_\_\_\_\_\_\_\_\_\_\_\_

#### **6.4 Device address assignment**

This function is used to set an address into the device. To assign the address, please send the following message and than rotate the shaft of the device to be set. The device replies with the address received and accepted. Device address can be set from 1 to 98.

#### $U$ ser  $\rightarrow$  Encoder

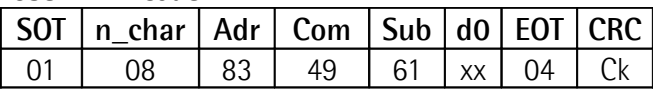

 $xx =$  address to be assigned to the encoder (HEX)  $Ck =$  checksum (HEX)

Rotate the shaft of the encoder to be set.

Encoder  $\rightarrow$  User

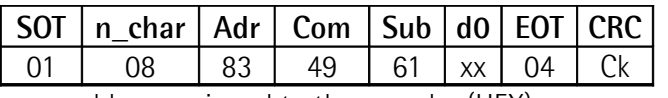

 $xx =$  address assigned to the encoder (HEX)

 $Ck =$  checksum (HEX)

#### **6.5 Current position**

Syntax for both TX and RX messages:

#### User  $\rightarrow$  Encoder

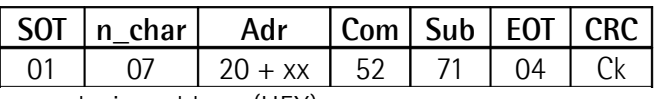

 $xx =$  device address (HEX)

 $Ck =$  checksum (HEX)

Encoder  $\rightarrow$  User

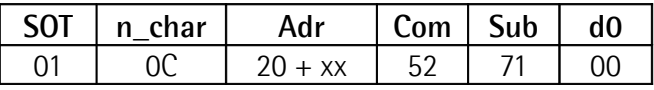

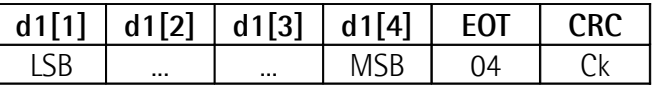

 $xx =$  device address (HEX)

 $Ck =$  checksum (HEX)

The position indication is intended as follows:

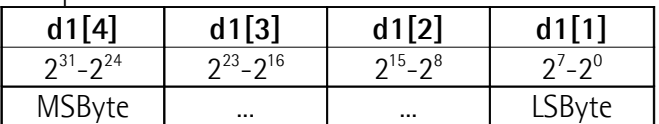

#### **6.6 Low-battery alarm message**

This command is used to get a low-battery message.

00 = alarm OFF: battery OK

 $01 =$  alarm ON: low battery

User  $\rightarrow$  Encoder

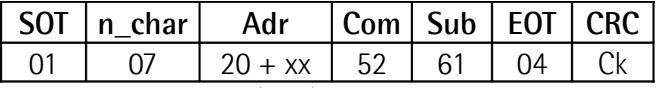

 $xx =$  device address (HEX)

 $Ck =$  checksum (HEX)

#### $Encoder \rightarrow User$

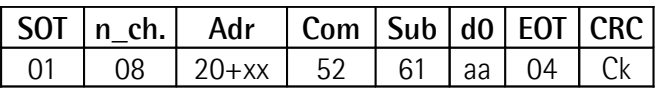

 $xx =$  device address (HEX)

aa = battery alarm:

00=OFF: battery OK

01=ON: low battery

 $Ck =$  checksum (HEX)

#### **6.7 Preset**

Setting of preset's value (i.e. measure start-up). Default value: **0**

Preset's value must be handled as follows:

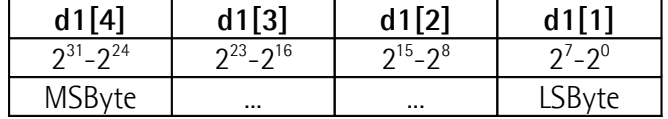

Syntax of writing and confirmation message:

User  $\rightarrow$  Encoder

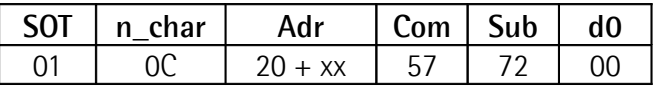

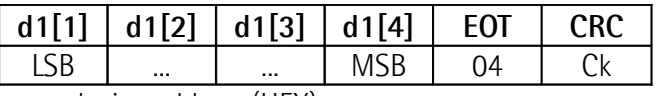

 $xx =$  device address (HEX)

 $Ck =$  checksum (HEX)

Encoder  $\rightarrow$  User

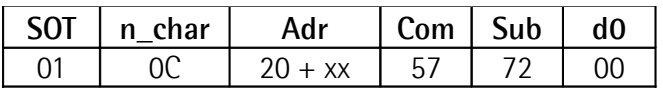

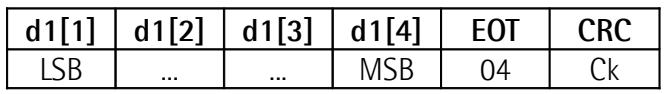

 $xx =$  device address (HEX)

 $Ck =$ checksum (HEX)

\_\_\_\_\_\_\_\_\_\_\_\_\_\_\_\_\_\_\_\_\_\_\_\_\_\_\_\_\_\_\_\_\_\_\_\_\_\_\_\_\_\_\_\_\_\_\_\_\_\_\_\_\_\_\_\_\_\_\_\_\_\_\_\_\_\_\_\_\_\_\_\_\_\_\_\_\_\_\_\_\_\_\_\_\_

#### **6.8 Counting direction**

Setting of the counting direction **00** = standard counting direction  $01 =$  inverted counting direction

#### User  $\rightarrow$  Encoder

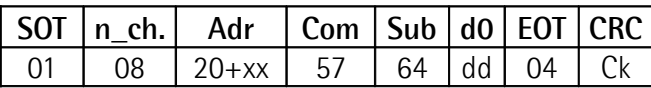

 $xx =$  device address (HEX)

 $dd =$  counting direction to be set 00= standard direction

 $01 =$  inverted direction

 $Ck =$  checksum (HEX)

#### $\text{Encoder} \rightarrow \text{User}$

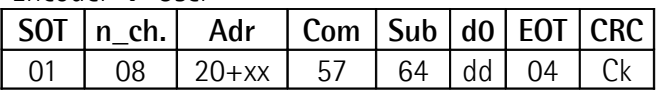

 $xx =$  device address (HEX)

- dd = counting direction setting
	- 00= standard direction
		- 01= inverted direction

 $Ck =$  checksum (HEX)

After the counting direction setting or modification, a "Preset" command must be executed (see chapter 6.7).

#### **6.9 Checksum Computing (CRC)**

1-byte-lenght word which is necessary to execute a check on the correct message's transmission. The computing must include all bytes which compose the message.

**Example:** computing of the CRC byte in the message "position reading request" of one encoder which is set with device address "01h". The message is composed as follows:

 $U$ ser  $\rightarrow$  Encoder

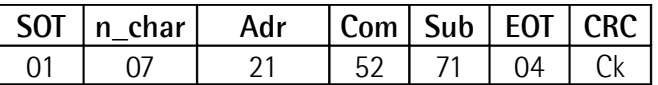

\_\_\_\_\_\_\_\_\_\_\_\_\_\_\_\_\_\_\_\_\_\_\_\_\_\_\_\_\_\_\_\_\_\_\_\_\_\_\_\_\_\_\_\_\_\_\_\_\_\_\_\_\_\_\_\_\_\_\_\_\_\_\_\_\_\_\_\_\_\_\_\_\_\_\_\_\_\_\_\_\_\_\_\_\_

Compute CRC:

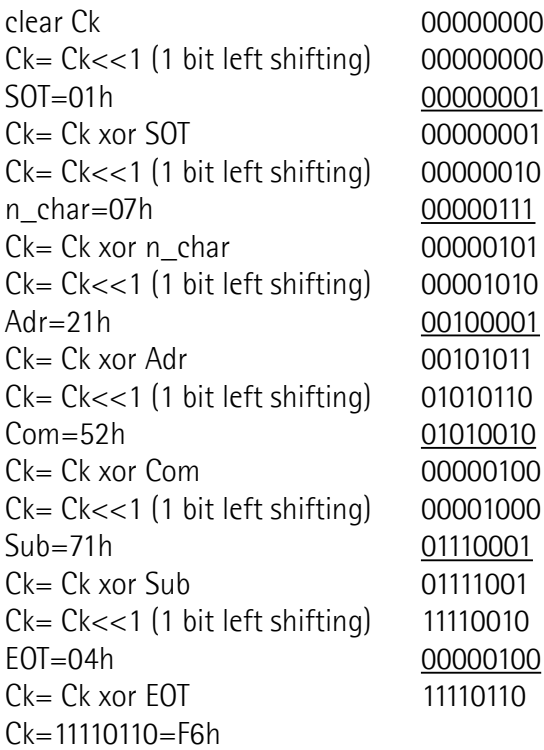

The complete message is:

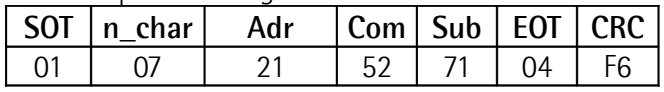